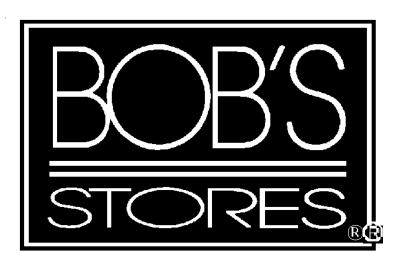

# EDI Implementation Guide

**Purchase Orders** 

VICS 850 Version 4010

# **Table Of Contents**

| Section 1                     |         |
|-------------------------------|---------|
| Introduction                  | Page 2  |
| Use of EDI Purchase Orders    |         |
| About this Document           | Page 3  |
| Version Migration             |         |
| EDI Contact                   |         |
| Section 2                     |         |
| Implementation Procedures     | Page 4  |
| Section 3                     |         |
| Segment Hierarchy             | Page 5  |
| Segment Documentation         | Page 6  |
| Section 4                     |         |
| EDI Purchase Order Guidelines | Page 23 |

The EDI process as it pertains to purchase orders complies to the Voluntary Inter-Industry Communication Standards (VICS). This documentation was prepared using the UCC publication "Retail Industry Conventions and Guidelines for Electronic Data Interchange". The information contained here has been excerpted from this manual. We have only identified those segments and elements used by our process. For further information on this publication, contact:

Uniform Code Council, Inc. 8163 Old Yankee Road, Suite J Dayton, OH 45458 (513) 435-3870.

## **Use of EDI Purchase Orders**

Bob's Stores communicates EDI Purchase Orders to assist suppliers gain accuracy with the orders for merchandise we require. Bob's Stores management believes the benefits of EDI must both support the retailer and the supplier. The current direction of our company is to issue all purchase orders in an electronic format using EDI. We would like to stress in order to achieve the full benefit of EDI, this information should be integrated into both Bob's Stores and our trading partners systems. This will permit a more rapid form of communication in a much more accurate method.

All orders communicated via EDI are done so using the Universal Product Code (U. P. C.). In order to assist us in capturing this information correctly Bob's Stores requests our trading partners to subscribe to a third party electronic catalog service. Currently Bob's Stores subscribes to the Quick Response Services (QRS). Below is the contact information for this service provider. If our company chooses not to subscribe to this service please contact the EDI Coordinator for special instructions.

Quick Response Services 1400 Marina Way South Richmond, CA 94804 (800) UPC-TALK

At this time Bob's Stores utilizes a Value Added Network (VAN) for EDI communications. We receive and send all EDI data to the Ordernet network. This process occurs at 12:00 p.m. and 6:00 p.m. EST. Ordernet does interconnect with several other VAN's. To ensure connectivity please contact your provider.

| EDI           | Purchase Order VICS 850 |           |        | Revised |
|---------------|-------------------------|-----------|--------|---------|
| Documentation | Version 4010            | Section 1 | Page 2 | 3/1/99  |

The contents area of the mapping diagrams contain different notations. Any numbers or capital letters are the actual contents of the data elements. Any value in lower case is a simple description of the information. Anywhere a date is required the format should be century, year, month and day two digits for each. Any element requiring a time must be in the hour and minute format two digits for each. Any element containing the description numeric must only contain numbers. Any alpha-numeric or text description may have any standard character in it. Any element with the description "real number" requires the decimal in it's proper place. In cases where this value is a whole number (no decimal), the decimal point is not required. This document uses the "\*" as a separator and "|" as a terminator. These are only for example purposes only. The standards recommend usage of the "bell" character for the element separator. This is represented by the hexadecimal value "2F" in EBCDIC or hexadecimal value "2A" in ACSII. The standards recommend NEW LINE, EBCDIC hexadecimal value "15" or CR hexadecimal value "0D" in ASCII. Any value may be used so long as it is unique and does not appear anywhere in the envelope.

## **Version Migration**

Bob's Stores EDI program complies to the VICS standards for version migration. Our plans at this time are to adhere to version 004010VICS.

## **Bob's Stores EDI Contact**

Marie Christian, EDI Administrator Bob's Stores 160 Corporate Court Meriden, CT, 06450-8313 Phone: (203) 235-5775 EXT. 399 Fax: (203) 238-2519

E-mail: mchristian@bobstores.com

| EDI           | Purchase Order VICS 850 |           |        | Revised |
|---------------|-------------------------|-----------|--------|---------|
| Documentation | Version 4010            | Section 1 | Page 3 | 3/1/99  |

- 1. Receive Approval from Bob's Stores Buying Staff.
- 2. Acquire documentation (mapping) from Bob's Stores EDI contact.
- 3. Verify system for data integrity
- 4. Supply Bob's Stores EDI with contact information. This should include:
  - a) primary contact name and phone number
  - b) alternate contact name and phone number
  - c) address
  - d) Value Added Network (VAN) used
  - e) EDI Communication ID
  - f) Version of standards
- 5. Verify connectivity
- 6. Begin testing phase. Please ensure the following
  - a) Transmission is designated as a test (element ISA15 contains the value "T")
  - b) Contact Bob's Stores EDI Administrator to confirm receipt of transmission.
  - c) Test will be a simulation of previously issued purchase orders. Verify the contents
  - d) Create and transmit a Functional Acknowledgment (FA 997) within 24 hours of receipt of purchase order.
  - e) We use the following separators:

Element Separator 2A (\*)

Sub-element Separator 7E ( ~ )

Segment Terminator Separator 3E (>)

- 7. Review test results with Merchandising and EDI
- 8. Correct any errors if they occur. If so return to Step 6
- 9. Migrate to production
  - a) Transmission is designated as a production ( element ISA15 contains the value "P")
  - b) Contact Bob's Stores EDI to confirm receipt of first production transmission only.
  - c) Communicate a Functional Acknowledgment (FA 997) within 24 hours of receipt of purchase order.

| EDI           | Purchase Order VICS 850 |           |        | Revised |
|---------------|-------------------------|-----------|--------|---------|
| Documentation | Version 4010            | Section 2 | Page 4 | 3/1/99  |

| Segment | Hierarchy |
|---------|-----------|
|---------|-----------|

| <u>Segment</u><br>ISA Envelop | e Header       |                                                                    | <u>Page</u> |
|-------------------------------|----------------|--------------------------------------------------------------------|-------------|
| GS Gro                        | up Head        | er                                                                 | 8           |
| ST                            | Transac        | tion Header                                                        | 9           |
|                               | <u>Purchas</u> | re Order Header Segments                                           |             |
|                               | BEG            | Purchase Order Header                                              | 9           |
|                               | REF            | Reference Numbers (Vendor Number)                                  | 10          |
|                               | REF            | Reference Numbers (Bob's Stores Department Number)                 |             |
|                               | PER            | Administrative Communications Contact                              | 11          |
|                               | DTM            | Date / Time Reference (Do not Ship Before Date)                    | 12          |
|                               | DTM            | Date / Time Reference (Canceled, if not shipped by date)           | 12          |
|                               | N9             | Reference Identification                                           | 13          |
|                               | MSG            | Vendor Added Service Instructions, Bulk Order Packing Instructions |             |
|                               |                | are noted here                                                     | 13          |
|                               | N1             | Name (Buying Party)                                                | 14          |
|                               | N1             | Name (Ship To)                                                     | 15          |
|                               | <u>Pur</u>     | chase Order Detail Segments                                        |             |
|                               | PO             | Line Item Max. occur 100,000                                       | 16          |
|                               | CT             | P Pricing Information                                              | 17          |
|                               | SD             | Q Store / Quantity Max. occur 50                                   | 18          |
|                               | <u>Purchas</u> | re Order Summary Segments                                          |             |
|                               | CTT            | Transaction Totals                                                 | 20          |
| SE                            | Transac        | tion Trailer                                                       | 21          |
| GE Gro                        | up Traile      | er                                                                 | 21          |
| IEA Envelop                   | e Trailer      |                                                                    | 22          |
|                               |                |                                                                    |             |

|      | EDI       | Purchase Order VICS 850 |           |        | Revised |
|------|-----------|-------------------------|-----------|--------|---------|
| Docu | mentation | Version 4010            | Section 3 | Page 5 | 3/1/99  |

| Element   | Element Name                           | Length | Contents             | Notes                                                                                                    |
|-----------|----------------------------------------|--------|----------------------|----------------------------------------------------------------------------------------------------|
| ISA       |                                        | 3      | ISA                  | Segment Code                                                                                                    |
| ISA01     | Authorization<br>Information Qualifier | 2      | 00                   | No information present                                                                                                    |
| Separator |                                        | 1      | *                    |                                                                                                    |
| ISA02     | Authorization<br>Information           | 10     | spaces               | No information present                                                                                                    |
| Separator |                                        | 1      | *                    |                                                                                                    |
| ISA03     | Security Information<br>Qualifier      | 2      | 00                   | No information present                                                                                                    |
| Separator |                                        | 1      | *                    |                                                                                                    |
| ISA04     | Security Information                   | 10     | spaces               | No information present                                                                                                    |
| Separator |                                        | 1      | *                    |                                                                                                    |
| ISA05     | Interchange ID Qualifier               | 2      | 01                   | Duns Number<br>Qualifies the value found in ISA06                                                                                             |
| Separator |                                        | 1      | *                    |                                                                                                    |
| ISA06     | Interchange Sender ID                  | 15     | 054093364            | Bob's Stores Duns number used for communication ID.                                                                                           |
| Separator |                                        | 1      | *                    |                                                                                                    |
| ISA07     | Interchange ID Qualifier               | 2      | 01<br>02<br>08<br>12 | Duns Number<br>Standard Carrier Alpha Code<br>UCC EDI Comm ID<br>Phone Number<br>Qualifies the value found in ISA08                           |
| Separator |                                        | 1      | *                    |                                                                                                    |
| ISA08     | Interchange Receiver ID                | 15     |                      | Duns, UCC Comm ID, Standard<br>Carrier Alpha Code or phone number as<br>specified by ISA07. This should be the<br>suppliers communication ID. |
| Separator |                                        | 1      | *                    |                                                                                                    |

| EDI           | Purchase Order VICS 850 |           |        | Revised |
|---------------|-------------------------|-----------|--------|---------|
| Documentation | Version 4010            | Section 3 | Page 6 | 3/1/99  |

| Element    | Element Name                                | Length | Contents | Notes                                                                                                    |
|------------|---------------------------------------------|--------|----------|----------------------------------------------------------------------------------------------------|
| ISA09      | Interchange Date                            | 6      | YYMMDD   | Date Interchange was created by the sender                                                                                             |
| Separator  |                                             | 1      | *        |                                                                                                    |
| ISA10      | Interchange Time                            | 4      | HHMM     | Time interchange was created by the senders system                                                                                     |
| Separator  |                                             | 1      | *        |                                                                                                    |
| ISA11      | Interchange Control<br>Standards Identifier | 1      | U        | U. S. EDI community of ASC X12, TDCC and UCS                                                                                           |
| Separator  |                                             | 1      | *        |                                                                                                    |
| ISA12      | Interchange Control<br>Version Number       | 5      | 00401    | Current interchange version ID                                                                                                    |
| Separator  |                                             | 1      | *        |                                                                                                    |
| ISA13      | Interchange Control<br>Number               | 9      |          | Number sequentially assigned by trading partner to identify the envelope sent.  Must match IEA02                                       |
| Separator  |                                             | 1      | *        |                                                                                                    |
| ISA14      | Acknowledgment<br>Requested                 | 1      | 0        | No Acknowledgment Requested. Retail industry is not using transmission ackn. This is not the same as Functional Group Acknowledgments. |
| Separator  |                                             | 1      | *        |                                                                                                    |
| ISA15      | Test Indicator                              | 1      | T or P   | Test or Production                                                                                                    |
| Separator  |                                             | 1      | *        |                                                                                                    |
| ISA16      | Sub-element Separator                       | 1      | ~        |                                                                                                    |
| Terminator |                                             | 1      | >        | Marking end of segment                                                                                                    |

| EDI           | Purchase Order VICS 850 |           |        | Revised |
|---------------|-------------------------|-----------|--------|---------|
| Documentation | Version 4010            | Section 3 | Page 7 | 3/1/99  |

| Element    | Element Name                                    | Length | Contents   | Notes                                                                                                    |
|------------|-------------------------------------------------|--------|------------|----------------------------------------------------------------------------------------------------|
| GS         |                                                 | 2      | GS         | Segment Code                                                                                                    |
| Separator  |                                                 | 1      | *          |                                                                                                    |
| GS01       | Functional Identifier<br>Code                   | 2      | PO         | Purchase Orders                                                                                                    |
| Separator  |                                                 | 1      | *          |                                                                                                    |
| GS02       | Application Sender's<br>Code                    | 15     | 054093364  | Duns Number for Bob's Stores. The same as found in ISA06                                                               |
| Separator  |                                                 | 1      | *          |                                                                                                    |
| GS03       | Application Receivers<br>Code                   | 15     |            | Code identifying the receiver of the transmission. This will contain the Same value as ISA08. Max. Size 15 characters. |
| Separator  |                                                 | 1      | *          |                                                                                                    |
| GS04       | Date                                            | 8      | CCYYMMDD   | Date the group was created by the Bob's Stores System                                                                  |
| Separator  |                                                 | 1      | *          |                                                                                                    |
| GS05       | Time                                            | 4      | HHMM       | Time the group was created by Bob's Stores System                                                                      |
| Separator  |                                                 | 1      | *          |                                                                                                    |
| GS06       | Group Control Number                            | 9      | Numeric    | Number assigned to identify the group in the Envelope. Must match GE02.                                                |
| Separator  |                                                 | 1      | *          |                                                                                                    |
| GS07       | Responsible Agency<br>Code                      | 1      | X          | ASC X.12                                                                                                    |
| Separator  |                                                 | 1      | *          |                                                                                                    |
| GS08       | Version / Release /<br>Industry Identifier Code | 10     | 004010VICS | Version 4, Release 1                                                                                                   |
| Terminator |                                                 | 1      |            | Marking end of segment                                                                                                 |

| EDI           | Purchase Order VICS 850 |           |        | Revised |
|---------------|-------------------------|-----------|--------|---------|
| Documentation | Version 4010            | Section 3 | Page 8 | 3/1/99  |

| Element    | Element Name                      | Length | Contents | Notes                                                                                                    |
|------------|-----------------------------------|--------|----------|----------------------------------------------------------------------------------------------------|
| ST         |                                   | 2      | ST       | Segment Code                                                                                             |
| Separator  |                                   | 1      | *        |                                                                                                    |
| ST01       | Transaction Set Identifier Code   | 3      | 850      | X12.1 Purchase Order                                                                                     |
| Separator  |                                   | 1      | *        |                                                                                                    |
| ST02       | Transaction Set Control<br>Number | 9      | numeric  | Number uniquely identifying the transaction in the Functional group.  Maximum 9 digits. Must match SE02. |
| Terminator |                                   | 1      |          | Marks end of segment                                                                                     |

**BEG Segment - Beginning Segment for Purchase Order** 

| Element    | Element Name                    | Length | Contents | Notes                                                                                 |
|------------|---------------------------------|--------|----------|---------------------------------------------------------------------------------------|
| BEG        |                                 | 3      | BEG      | Segment Code                                                                          |
| Separator  |                                 | 1      | *        |                                                                                       |
| BEG01      | Transaction Set Purpose<br>Code | 2      | 00       | Code identifying Purpose of<br>Transaction Set. This value represents<br>Original     |
| Separator  |                                 | 1      | *        |                                                                                       |
| BEG02      | Purchase Order Type<br>Code     | 2      | SA       | Code identifying the type of purchase order issued. This value represents Stand Alone |
| Separator  |                                 | 1      | *        |                                                                                       |
| BEG03      | Purchase Order Number           | 6      | Numeric  | 6 digit purchase order number                                                         |
| Separator  |                                 | 1      | *        |                                                                                       |
| BEG04      | Release Number                  |        |          | Not Used                                                                              |
| Separator  |                                 | 1      | *        |                                                                                       |
| BEG05      | Purchase Order Date             | 8      | CCYYMMDD | Date assigned to the purchase order by the buying office                              |
| Terminator |                                 | 1      |          | Marks end of segment                                                                  |

| EDI           | Purchase Order VICS 850 |           |        | Revised |
|---------------|-------------------------|-----------|--------|---------|
| Documentation | Version 4010            | Section 3 | Page 9 | 3/1/99  |

**REF Segment - Reference Numbers (Vendor)** 

| Element    | Element Name                  | Length | Contents | Notes                                                                                         |
|------------|-------------------------------|--------|----------|-----------------------------------------------------------------------------------------------|
| REF        |                               | 3      | REF      | Segment Code                                                                                  |
| Separator  |                               | 1      | *        |                                                                                               |
| REF01      | Reference Number<br>Qualifier | 2      | IA       | This value "IA" defines REF02 as containing the vendor number assigned by Bob's Stores system |
| Separator  |                               | 1      | *        |                                                                                               |
| REF02      | Reference Number              | 4      | numeric  | The number assigned to the supplier by Bob's Stores system.                                   |
| Terminator |                               | 1      |          | Marks end of segment                                                                          |

**REF Segment - Reference Numbers (Dept.)** 

| Element    | Element Name                  | Length | Contents | Notes                                                                                             |
|------------|-------------------------------|--------|----------|---------------------------------------------------------------------------------------------------|
| REF        |                               | 3      | REF      | Segment Code                                                                                      |
| Separator  |                               | 1      | *        |                                                                                                   |
| REF01      | Reference Number<br>Qualifier | 2      | DP       | This value "DP" defines REF02 as containing the department number assigned by Bob's Stores system |
| Separator  |                               | 1      | *        |                                                                                                   |
| REF02      | Reference Number              | 4      | numeric  | The number assigned to the supplier by Bob's Stores system.                                       |
| Terminator |                               | 1      |          | Marks end of segment                                                                              |

| EDI           | Purchase Order VICS 850 |           |         | Revised |
|---------------|-------------------------|-----------|---------|---------|
| Documentation | Version 4010            | Section 3 | Page 10 | 3/1/99  |

**PER Segment - Administrative Communications Contact** 

| Element    | Element Name          | Length | Contents | Notes                                                                                                  |
|------------|-----------------------|--------|----------|----------------------------------------------------------------------------------------------------|
| PER        |                       | 3      | PER      | Segment Code                                                                                           |
| Separator  |                       | 1      | *        |                                                                                                    |
| PER01      | Contact Function Code | 2      | BD       | This value "BD" defines PER02 as containing the name of the buying department for this purchase order. |
| Separator  |                       | 1      | *        |                                                                                                    |
| PER02      | Name                  | 60     | text     | The name of the department making the purchase.                                                        |
| Terminator |                       | 1      | 1        | Marks end of segment                                                                                   |

**DTM Segment - Date / Time Reference (Cancel)** 

| Element    | Element Name          | Length | Contents | Notes                         |
|------------|-----------------------|--------|----------|-------------------------------|
| DTM        |                       | 3      | DTM      | Segment Code                  |
| Separator  |                       | 1      | *        |                               |
| DTM01      | Date / Time Qualifier | 3      | 001      | Not used by Bob's, see '038'. |
| Separator  |                       | 1      | *        |                               |
| DTM02      | Date                  | 8      | CCYYMMDD | Not used by Bob's, see '038'. |
| Terminator |                       | 1      |          | Marks end of segment          |

| EDI           | Purchase Order VICS850 |           |         | Revised |
|---------------|------------------------|-----------|---------|---------|
| Documentation | Version 4010           | Section 3 | Page 11 | 3/1/99  |

| Element    | Element Name          | Length | Contents | Notes                                                            |
|------------|-----------------------|--------|----------|------------------------------------------------------------------|
| DTM        |                       | 3      | DTM      | Segment Code                                                     |
| Separator  |                       | 1      | *        |                                                                  |
| DTM01      | Date / Time Qualifier | 3      | 037      | This value '037' defines DTM02 as the 'Do not ship before date.' |
| Separator  |                       | 1      | *        |                                                                  |
| DTM02      | Date                  | 8      | CCYYMMDD | The first date the order can be shipped.                         |
| Terminator |                       | 1      | 1        | Marks end of segment                                             |

**DTM Segment - Date / Time Reference (Latest Ship)** 

| Element    | Element Name          | Length | Contents | Notes                                                                     |
|------------|-----------------------|--------|----------|---------------------------------------------------------------------------|
| DTM        |                       | 3      | DTM      | Segment Code                                                              |
| Separator  |                       | 1      | *        |                                                                           |
| DTM01      | Date / Time Qualifier | 3      | 038      | This value '038' defines DTM02 as the 'Canceled, if not shipped by date'. |
| Separator  |                       | 1      | *        |                                                                           |
| DTM02      | Date                  | 8      | CCYYMMDD | The last date the order can be shipped.                                   |
| Terminator |                       | 1      |          | Marks end of segment                                                      |

| EDI           | Purchase Order VICS 850 |           |         | Revised |
|---------------|-------------------------|-----------|---------|---------|
| Documentation | Version 4010            | Section 3 | Page 12 | 3/1/99  |

## **N9 - Reference Identification**

| Element   | Element Name             | Length | Contents | Notes                                            |
|-----------|--------------------------|--------|----------|--------------------------------------------------|
| N9        |                          | 2      | N9       | Segment Code                                     |
| Separator |                          | 1      | *        |                                                  |
| N901      | Entity Identifier Code   | 2      | AH       | Internally generated Agreement No.               |
| Separator |                          | 1      | *        |                                                  |
| N902      | Reference Identification |        |          | Not used by Bob's                                |
| Separator |                          | 1      | *        |                                                  |
| N903      | Description              | 4      | 0001     | Left justified sequential number (max length 30) |

**MSG Segment - Message Text** 

| MISO Segmen | nt - Message Text | <del></del> | 1        |                                                                                                    |
|-------------|-------------------|-------------|----------|----------------------------------------------------------------------------------------------------|
| Element     | Element Name      | Length      | Contents | Notes                                                                                                    |
| MSG         |                   | 3           | MSG      | Segment Code                                                                                                    |
| Separator   |                   | 1           | *        |                                                                                                    |
| MSG01       | P.O. Message      | 60          | text     | Special Handling Instructions                                                                                    |
|             |                   |             |          | Vendor Added Service Instructions & Bulk Order packing instructions: (Any number of the following may be noted). |
|             |                   |             |          | All Merchandise Must Be Pre-<br>Ticketed                                                                         |
|             |                   |             |          | Garments must be hung on hangers and packed in cartons.                                                          |
|             |                   |             |          | Bulk order packing instructions: (Any one of the following may be noted).                                        |
|             |                   |             |          | Standard casepack                                                                                                |
|             |                   |             |          | Standard prepack                                                                                                 |
|             |                   |             |          | Closeout - See buyer                                                                                             |
|             |                   |             |          | Master carton with inner pack                                                                                    |
| Separator   |                   | 1           | *        |                                                                                                    |
| Terminator  |                   | 1           |          | Marks end of segment                                                                                             |

| EDI           | Purchase Order VICS 850 |           |         | Revised |
|---------------|-------------------------|-----------|---------|---------|
| Documentation | Version 4010            | Section 3 | Page 13 | 3/1/99  |

N1 Segment - Name (Bill To)

| Element    | Element Name                     | Length | Contents | Notes                                                                                              |
|------------|----------------------------------|--------|----------|----------------------------------------------------------------------------------------------------|
| N1         |                                  | 2      | N1       | Segment Code                                                                                       |
| Separator  |                                  | 1      | *        |                                                                                                    |
| N101       | Entity Identifier Code           | 2      | BY       | This value "BY" defines the entire N1 segment as representing the Buying Party (Purchaser)         |
| Separator  |                                  | 1      | *        |                                                                                                    |
| N102       | Name                             |        |          | Not Used                                                                                           |
| Separator  |                                  | 1      | *        |                                                                                                    |
| N103       | Identification Code<br>Qualifier | 2      | 92       | This value "92" define N103 as containing the location number assigned by the buying organization. |
| Separator  |                                  | 1      | *        |                                                                                                    |
| N104       | Location Code                    | 3      | 000      | Number assigned to the Bob's Distribution Center                                                   |
| Terminator |                                  | 1      |          | Marks end of segment                                                                               |

This segment will be found on purchase orders shipped in bulk to the distribution center.

| EDI           | Purchase Order VICS 850 |           |         | Revised |
|---------------|-------------------------|-----------|---------|---------|
| Documentation | Version 4010            | Section 3 | Page 14 | 3/1/99  |

| Element    | Element Name                     | Length | Contents | Notes                                                                                              |
|------------|----------------------------------|--------|----------|----------------------------------------------------------------------------------------------------|
| N1         |                                  | 2      | N1       | Segment Code                                                                                       |
| Separator  |                                  | 1      | *        |                                                                                                    |
| N101       | Entity Identifier Code           | 2      | ST       | This value "ST" defines the entire N1 segment as representing the Ship to location                 |
| Separator  |                                  | 1      | *        |                                                                                                    |
| N102       | Name                             |        |          | Not Used                                                                                           |
| Separator  |                                  | 1      | *        |                                                                                                    |
| N103       | Identification Code<br>Qualifier | 2      | 92       | This value "92" define N103 as containing the location number assigned by the buying organization. |
| Separator  |                                  | 1      | *        |                                                                                                    |
| N104       | Location Code                    | 3      | 000      | Number assigned to the Bob's Distribution Center                                                   |
| Terminator |                                  | 1      |          | Marks end of segment                                                                               |

| EDI           | Purchase Order VICS 850 |           |         | Revised |
|---------------|-------------------------|-----------|---------|---------|
| Documentation | Version 4010            | Section 3 | Page 15 | 3/1/99  |

| Element   | Element Name              | Length | Contents    | Notes                                                                                                    |
|-----------|---------------------------|--------|-------------|----------------------------------------------------------------------------------------------------|
| PO1       |                           | 3      | PO1         | Segment Code                                                                                                    |
| Separator |                           | 1      | *           |                                                                                                    |
| PO101     | Assigned Identification   | 6      | numeric     | Unique value assigned to this line item to differentiate it from the others.                                                                                            |
| Separator |                           | 1      | *           |                                                                                                    |
| PO102     | Quantity Ordered          | 15     | numeric     | The number of units order for this line item.                                                                                                    |
| Separator |                           | 1      | *           |                                                                                                    |
| PO103     | Basis for Unit of Measure | 2      | EA          | This value "EA" define PO102 as the number of single selling units ordered.                                                                                             |
| Separator |                           | 1      | *           |                                                                                                    |
| PO104     | Unit Price                | 17     | real number | The purchase price of a single selling unit. This data element requires the decimal. Example: \$17.10 would be represented as 17.1, \$12.00 would be represented by 12. |
| Separator |                           | 1      | *           |                                                                                                    |
| PO105     | Basis of Unit Price Code  | 2      | QT          | This element qualifies PO104 as containing the quoted price                                                                                                    |
| Separator |                           | 1      | *           |                                                                                                    |
| PO106     | Product Service ID        | 2      | UP          | Code qualifying the value found in element PO107. The value "UP" denotes U. P. C. Consumer Package Code (1-5-5-1)                                                       |
| Separator |                           | 1      | *           |                                                                                                    |
| PO107     | Product ID                | 12     | numeric     | U.P.C. Number                                                                                                    |
| Separator |                           | 1      | *           |                                                                                                    |
| PO108     | Product Service ID        | 2      | IT          | Code qualifying the value found in element PO109. The value "IT" denotes Buyer's Style Number                                                                           |
| Separator |                           | 1      | *           |                                                                                                    |

| EDI           | Purchase Order VICS 850 |           |         | Revised |
|---------------|-------------------------|-----------|---------|---------|
| Documentation | Version 4010            | Section 3 | Page 16 | 3/1/99  |

| Element    | Element Name       | Length | Contents          | Notes                                                                                              |
|------------|--------------------|--------|-------------------|----------------------------------------------------------------------------------------------------|
| PO109      | Product ID         | 48     | alpha-<br>numeric | Bob's Stores Style number. The format is xxxxxyyyy where: xxxxx = class number yyyy = style number |
| Separator  |                    | 1      | *                 |                                                                                                    |
| PO110      | Product Service ID | 2      | VA                | Code qualifying the value found in element PO111. The value "VA" denotes Vendor Style Number.      |
| Separator  |                    | 1      | *                 |                                                                                                    |
| PO111      | Product ID         | 48     | alpha-<br>numeric | Vendors Style Code                                                                                 |
| Terminator |                    | 1      | 1                 | Marks end of segment                                                                               |

**CTP Segment - Pricing Information** 

| Element    | Element Name          | Length | Contents | Notes                                                                                                    |
|------------|-----------------------|--------|----------|----------------------------------------------------------------------------------------------------|
| СТР        |                       | 3      | СТР      | Segment Code                                                                                                    |
| Separator  |                       | 1      | *        |                                                                                                    |
| CTP01      | Class of Trade Code   |        |          | Not Used                                                                                                    |
| Separator  |                       | 1      | *        |                                                                                                    |
| CTP02      | Price Identifier Code | 3      | RES      | Retail Price                                                                                                    |
| Separator  |                       | 1      | *        |                                                                                                    |
| CTP03      | Unit Price            | 17     |          | Bob's Stores Retail price of a single selling unit. This data element requires the decimal. Example: \$17.10 would be represented as 17.1, \$12.00 would be represented by 12. |
| Terminator |                       | 1      | 1        | Marks end of segment                                                                                                    |

| EDI           | Purchase Order VICS 850 |           |         | Revised |
|---------------|-------------------------|-----------|---------|---------|
| Documentation | Version 4010            | Section 3 | Page 17 | 3/1/99  |

| Element   | Element Name                     | Length | Contents | Notes                                                                                                    |
|-----------|----------------------------------|--------|----------|----------------------------------------------------------------------------------------------------|
| SDQ       |                                  | 3      | SDQ      | Segment Code                                                                                                    |
| Separator |                                  | 1      | *        |                                                                                                    |
| SDQ01     | Basis for Measurement<br>Code    | 2      | EA       | This value defines the unit of measure as Each id elements SDQ04, SDQ06, SDQ08, SDQ10, SDQ12, SDQ14, SDQ16, SDQ18, SDQ20 and SDQ22        |
| Separator |                                  | 1      | *        |                                                                                                    |
| SDQ02     | Identification Code<br>Qualifier | 2      | 92       | This value defines the codes as assigned Buyer found in elements SDQ03, SDQ05, SDQ07, SDQ09, SDQ11, SDQ13, SDQ15, SDQ17, SDQ19 and SDQ21. |
| Separator |                                  | 1      | *        |                                                                                                    |
| SDQ03     | Identification Code              | 3      |          | This data element will contain the Bob's Store number.                                                                                    |
| Separator |                                  | 1      | *        |                                                                                                    |
| SDQ04     | Quantity                         | 15     | numeric  | The number of units order for the store number identified by SDQ03.                                                                       |
| Separator |                                  | 1      | *        |                                                                                                    |
| SDQ05     | Identification Code              | 3      |          | This data element will contain the Bob's Store number.                                                                                    |
| Separator |                                  | 1      | *        |                                                                                                    |
| SDQ06     | Quantity                         | 15     | numeric  | The number of units order for the store number identified by SDQ05.                                                                       |
| Separator |                                  | 1      | *        |                                                                                                    |
| SDQ07     | Identification Code              | 3      |          | This data element will contain the Bob's Store number.                                                                                    |
| Separator |                                  | 1      | *        |                                                                                                    |
| SDQ08     | Quantity                         | 15     | numeric  | The number of units order for the store number identified by SDQ07.                                                                       |
| Separator |                                  | 1      | *        |                                                                                                    |
| SDQ09     | Identification Code              | 3      |          | This data element will contain the Bob's Store number.                                                                                    |

| EDI           | Purchase Order VICS 850 |           |         | Revised |
|---------------|-------------------------|-----------|---------|---------|
| Documentation | Version 4010            | Section 3 | Page 18 | 3/1/99  |

| Element   | Element Name        | Length | Contents | Notes                                                               |
|-----------|---------------------|--------|----------|---------------------------------------------------------------------|
| Separator |                     | 1      | *        |                                                                     |
| SDQ10     | Quantity            | 15     | numeric  | The number of units order for the store number identified by SDQ09. |
| Separator |                     | 1      | *        |                                                                     |
| SDQ11     | Identification Code | 3      |          | This data element will contain the Bob's Store number.              |
| Separator |                     | 1      | *        |                                                                     |
| SDQ12     | Quantity            | 15     | numeric  | The number of units order for the store number identified by SDQ11. |
| Separator |                     | 1      | *        |                                                                     |
| SDQ13     | Identification Code | 3      |          | This data element will contain the Bob's Store number.              |
| Separator |                     | 1      | *        |                                                                     |
| SDQ14     | Quantity            | 15     | numeric  | The number of units order for the store number identified by SDQ13. |
| Separator |                     | 1      | *        |                                                                     |
| SDQ15     | Identification Code | 3      |          | This data element will contain the Bob's Store number.              |
| Separator |                     | 1      | *        |                                                                     |
| SDQ16     | Quantity            | 15     | numeric  | The number of units order for the store number identified by SDQ15. |
| Separator |                     | 1      | *        |                                                                     |
| SDQ17     | Identification Code | 3      |          | This data element will contain the Bob's Store number.              |
| Separator |                     | 1      | *        |                                                                     |
| SDQ18     | Quantity            | 15     | numeric  | The number of units order for the store number identified by SDQ17. |
| Separator |                     | 1      | *        |                                                                     |
| SDQ19     | Identification Code | 3      |          | This data element will contain the Bob's Store number.              |

| EDI           | Purchase Order VICS 850 |           |         | Revised |
|---------------|-------------------------|-----------|---------|---------|
| Documentation | Version 4010            | Section 3 | Page 19 | 3/1/99  |

| Element    | Element Name        | Length | Contents | Notes                                                               |
|------------|---------------------|--------|----------|---------------------------------------------------------------------|
| Separator  |                     | 1      | *        |                                                                     |
| SDQ20      | Quantity            | 15     | numeric  | The number of units order for the store number identified by SDQ19. |
| Separator  |                     | 1      | *        |                                                                     |
| SDQ21      | Identification Code | 3      |          | This data element will contain the Bob's Store number.              |
| Separator  |                     | 1      | *        |                                                                     |
| SDQ22      | Quantity            | 15     | numeric  | The number of units order for the store number identified by SDQ21. |
| Terminator |                     | 1      | 1        | Marks the end of the segment                                        |

The SDQ segment will be found in all pack by store orders. This will include new store orders as well as automated replenishment orders.

**CTT Segment - Transaction Totals** 

| Element    | Element Name         | Length | Contents | Notes                                                            |
|------------|----------------------|--------|----------|------------------------------------------------------------------|
| CTT        |                      | 3      | CTT      | Segment Code                                                     |
| Separator  |                      | 1      | *        |                                                                  |
| CTT01      | Number of Line Items | 6      | numeric  | This is a count of the number of PO1 segments. Max. length is 6. |
| Terminator |                      | 1      |          | Marks end of segment                                             |

| EDI           | Purchase Order VICS 850 |           |         | Revised |
|---------------|-------------------------|-----------|---------|---------|
| Documentation | Version 4010            | Section 3 | Page 20 | 3/1/99  |

**SE Segment - Transaction Set Trailer** 

| DE Beginene | Transaction Set Trans             |        |          |                                                                                                    |
|-------------|-----------------------------------|--------|----------|----------------------------------------------------------------------------------------------------|
| Element     | Element Name                      | Length | Contents | Notes                                                                                                    |
| SE          |                                   | 2      | SE       | Segment Code                                                                                             |
| Separator   |                                   | 1      | *        |                                                                                                    |
| SE01        | Number of Included<br>Segments    | 10     | numeric  | The number of segments found in the transaction set from the ST to SE inclusive.                         |
| Separator   |                                   | 1      | *        |                                                                                                    |
| SE02        | Transaction Set Control<br>Number | 9      | numeric  | Number uniquely identifying the transaction in the Functional group.  Maximum 9 digits & must match ST02 |
| Terminator  |                                   | 1      | 1        | Marks end of segment                                                                                     |

**GE Segment - Functional Group Trailer** 

| Element    | Element Name                           | Length | Contents | Notes                                                                                                    |
|------------|----------------------------------------|--------|----------|----------------------------------------------------------------------------------------------------|
| GE         |                                        | 2      | GE       | Segment Code                                                                                                    |
| Separator  |                                        | 1      | *        |                                                                                                    |
| GE01       | Number of Transaction<br>Sets Included | 6      | numeric  | The number of transaction set found in the functional group. The count of ST segments found in the group. Maximum 6 digits. |
| Separator  |                                        | 1      | *        |                                                                                                    |
| GE02       | Group Control Number                   | 9      | numeric  | Number uniquely identifying the transaction in the Functional group.  Maximum 9 digits & must match GS06                    |
| Terminator |                                        | 1      | [        | Marks end of segment                                                                                                    |

| EDI           | Purchase Order VICS 850 |           |         | Revised |
|---------------|-------------------------|-----------|---------|---------|
| Documentation | Version 4010            | Section 3 | Page 21 | 3/1/99  |

| Element    | Element Name                            | Length | Contents | Notes                                                                                                    |
|------------|-----------------------------------------|--------|----------|----------------------------------------------------------------------------------------------------|
| IEA        |                                         | 3      | IEA      | Segment Code                                                                                                    |
| Separator  |                                         | 1      | *        |                                                                                                    |
| IEA01      | Number of Included<br>Functional Groups | 5      | numeric  | The number of functional groups found in the transmission. The count of GS segments found in the group. Maximum 5 digits. |
| Separator  |                                         | 1      | *        |                                                                                                    |
| IEA02      | Interchange Control<br>Number           | 9      | numeric  | Number uniquely identifying the transaction in the Functional group. Must match ISA13.                                    |
| Terminator |                                         | 1      |          | Marks end of segment                                                                                                    |

| EDI           | Purchase Order VICS 850 |           |         | Revised |
|---------------|-------------------------|-----------|---------|---------|
| Documentation | Version 4010            | Section 3 | Page 22 | 3/1/99  |

- 1. In all cases of the purchase orders issued, the CTP segment is optional. This segment may be sent at the vendors request. The main use of this information would be in support of the vendor added service of retail pricing the merchandise for Bob's Stores.
- 2. All merchandise is shipped to Bob's Stores Distribution Center. Please refer to the location address listing for the exact location. No purchase order should be shipped direct to store without the prior approval of the Merchandise Buyer at Bob's Stores.
- 3. Bob's Stores system generates three different types of EDI Purchase Orders. The staff refers to these types as Bulk Orders, Pack by Store Orders and New Store Orders. A description of each follows.

#### 3.1 Bulk Orders.

These orders are for merchandise received by Bob's Stores for distribution to the stores and / or reserve stock area in the distribution center for future shipment to the stores. The SDQ segment does not appear in these purchase orders.

## 3.2 Pack by Store Orders

These orders are for merchandise destined for cross docking to the stores. Line items are further broken down by each store requiring the merchandise. This store and quantity information is found in the SDQ segment. Again this merchandise must be shipped to the distribution center, **NOT DIRECTLY TO THE STORE LOCATION.** The cartons must be marked for the store requiring the merchandise.

## 3.3 New Store Orders

Bob's Stores creates new store orders possibly months in advance of the store opening date. The distribution center receives this merchandise and stores it separately from the normal stock. The issued purchase orders may contain one or more stores. The store location number will appear in the SDQ segment using the same method as the pack by store orders. It is very important to stress the shipment of this merchandise is to the distribution center and **NOT DIRECTLY TO THE STORE LOCATION.** 

| EDI           | Purchase Order VICS 850 |           |         | Revised |
|---------------|-------------------------|-----------|---------|---------|
| Documentation | Version 4010            | Section 4 | Page 23 | 3/1/99  |